Preparation Checklist and Penalties (**Caution:** With the Final, an **X** to the left of problems means to deduct points.)

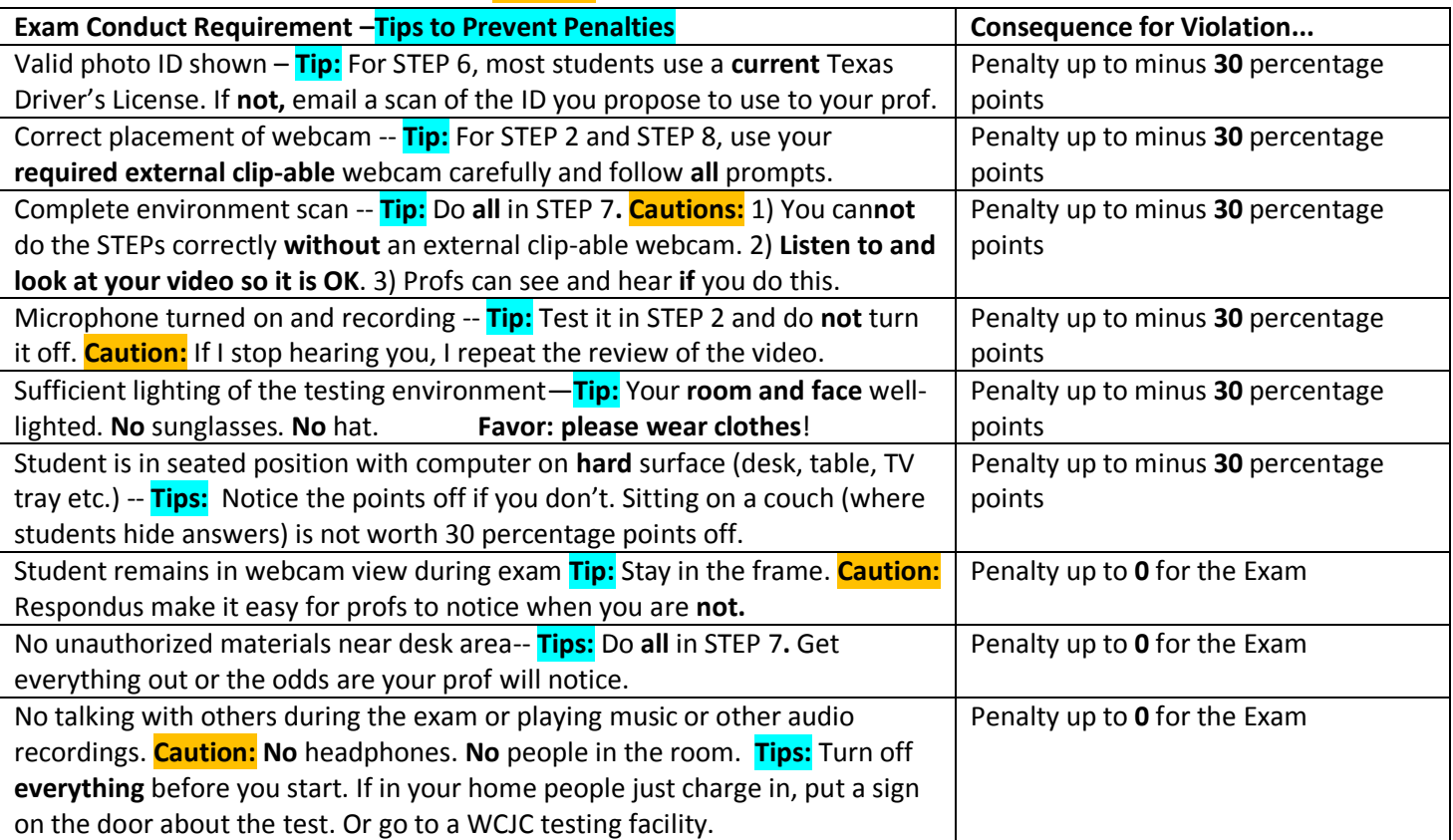

## Checklist for STEPS in Startup Sequence with Additional Tips or Cautions for a STEP

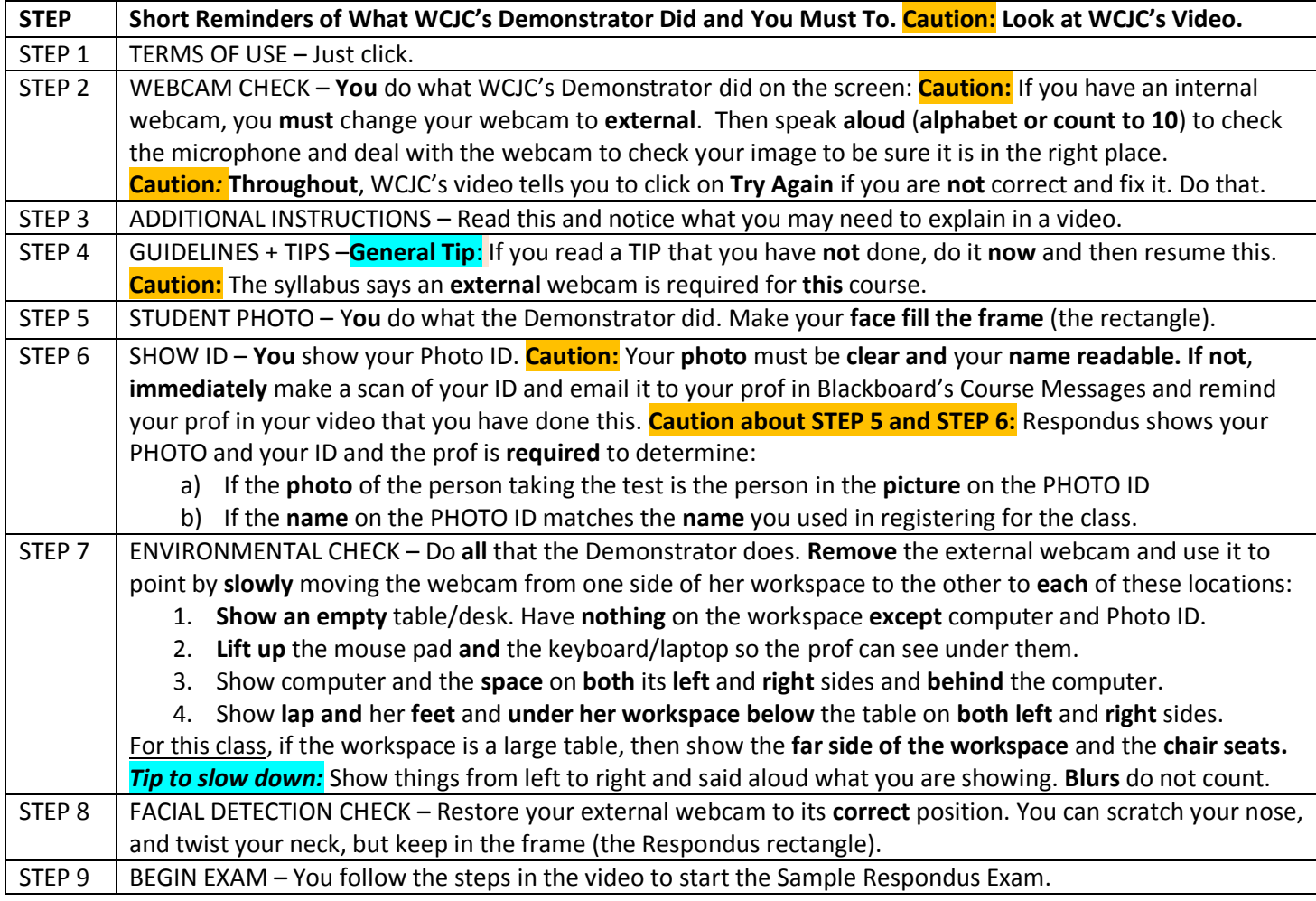